## **Gazzetta del Sud**

Quotidiano

Pagina 2  $1/2$ Foglio

13-09-2016

Data

Renzi in un istituto del Casertano

# «L'istruzione è il nostro futuro Investiremo sulla sicurezza»

E lancia un messaggio all'Ue: interventi fuori dal patto di stabilità

#### **ROMA**

Inizio anno scolastico come tradizione: alle proteste di studenti, prof precari e sindacati risponde il Governo, Renzi e Giannini in particolare, che assicurano che tutto andrà per il meglio: «La scuola riparte, ci sono tante scuole belle e tanti professori in più», ha detto il pre-<br>mier ricordando i 4 miliardi di euro investiti sugli edifici e dando un particolare augurio di «buon lavoro» agli alunni delle zone terremotate. «L'Italia riparte-ha detto Renzi-se riparte la scuola: il Pil non misurerà mai la qualità dell'educazione ma si riparte se investiamo sulla scuola. Lo stiamo facendo. Cerchiamo di aprirci al dialogo con tutti ma noi stiamo mettendo il nostro impegno». Per Renzi una cosa è certa: è finita la stagione degli «sprechi di Roma», ora si investe. E Renzi ricorda che oggi si apre la scuola di Amatrice: «È un piccolo passo... Bisogna ricostruire perbene, rapidamente e con la massima attenzione a come si spendono i soldi». E ancora: «In nome della stabilità finanziaria non si possono avere scuole non stabili. I denari per l'edilizia scolastica devono stare fuori dal patto di stabilità. Non è seria una regola che impedisce di investire sulla scuola.

Il ministro Stefania Giannini, da parte sua, ha ricordato che si lavora come sempre per una avvio in «regolarità», anche se «sarà un anno di sfide importanti e grandi responsabilità. Le affronteremo con molti strumenti in più rispetto al passato, per fare della scuola il vero motore del cambiamento. Uno spazio da abitare non solo durante l'orario delle lezioni». E per l'avvio ufficiale, Renzi ha scelto una scuola primaria del Casertano, in Campania, mentre la Giannini oggi sarà ad Amatrice.

Non mancano, però, le proteste. Gli studenti già si preparano a una mobilitazione il 7 ottobre, «contro l'abbandono scolastico e l'incertezza e precarietà a cui vanno incontro i giovani». La Rete degli Studenti medi ha inscenato nella notte un'azione dimostrativa davanti al Miur.

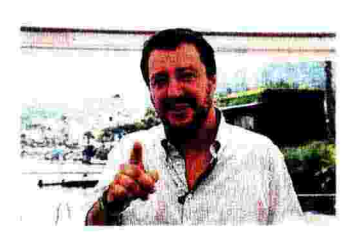

**Matteo Salvini** chiede concorsi su base regionale: non si possono sradicare le persone

#### In Abruzzo

Tre plessi adeguati alle norme antisismiche

**San Salvo, nel Vastese** (Chieti), Navelli, nel cratere dei comuni colpiti dal sisma dell'Aquila del 2009, Spoltore (Pescara): nelle scuole di queste città l'inizio delle lezioni è caratterizzato dal nuovo look antisismico. In particolare la Media di San Salvo, che ospita 650 studenti, è stata adeguata sismicamente dopo un radicale intervento strutturale, col contributo della Regione e di fondi propri comunali. I lavori, eseguiti da aziende locali, sono durati poco meno di un anno, per un costo di circa un milione e 300mila euro. Nell'Aquilano, a Navelli, gli interventi<br>hanno riguardato l'intera scuola elementare di due piani mentre nel Pescarese, a Spoltore, la scuola primaria Tiziana Fagnani, inaugurata nei giorni scorsi alla presenza anche del presidente della Regione, Luciano D'Alfonso.

I sindacati, invece, continuano la loro lotta per avere «chiarezza e ripristinare il principio di trasparenza amministrativa» per l'assegnazione delle sedi ai docenti, che tante proteste ha provocato quest'anno anche per l'utilizzo da parte del ministero di un «algoritmo» per gestire la<br>mobilità: la Gilda, in particolare, ha annunciato che giovedì andrà a Viale Trastevere perché ha avuto «accesso agli atti proprio dell'algoritmo». Di «caos» ha parlato l'Anief, sottolineando come «a 14 mesi dall'approvazione della riforma non abbiamo visto approvata neanche una delle undici leggi delega».

Replica la ministra: «Il piano di mobilità straordinaria quest'anno ha interessato 207mila insegnanti». Nel sistema che ha assegnato la destinazione non ci sono stati «bug, perché altri-<br>menti sarebbe saltato». La procedura di conciliazione - ha aggiunto - ha «riguardato il 2,5% del totale, oltre 3mila persone». E sul concorso ribadisce: «Lo ha superato chi ha meritato e tutti i vincitori saranno assunti entro il triennio».

Sul versante politico, la Lega segnala che la «buona scuola riparte senza prof», con Matteo Salvini che chiede «concorsi su base regionale. Non si possono sradicare le persone. La Buona scuola di Renzi è una boiata pazzesca». «

Data Quotidiano

## **Gazzetta del Sud**

Pagina

2 / 2 Foglio 2

13-09-2016

### La mappa degli scolari

Alunni delle scuole statali per regione (anno scolastico 2016/2017)

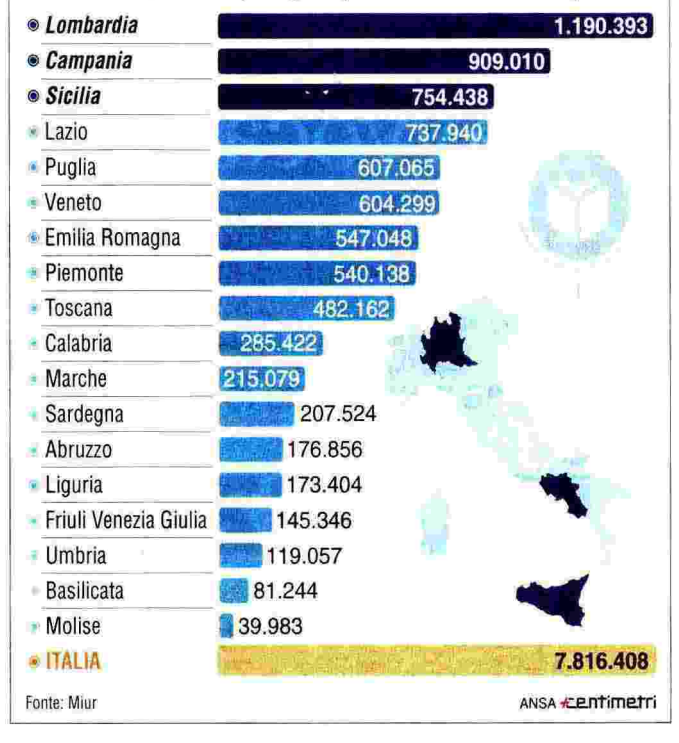

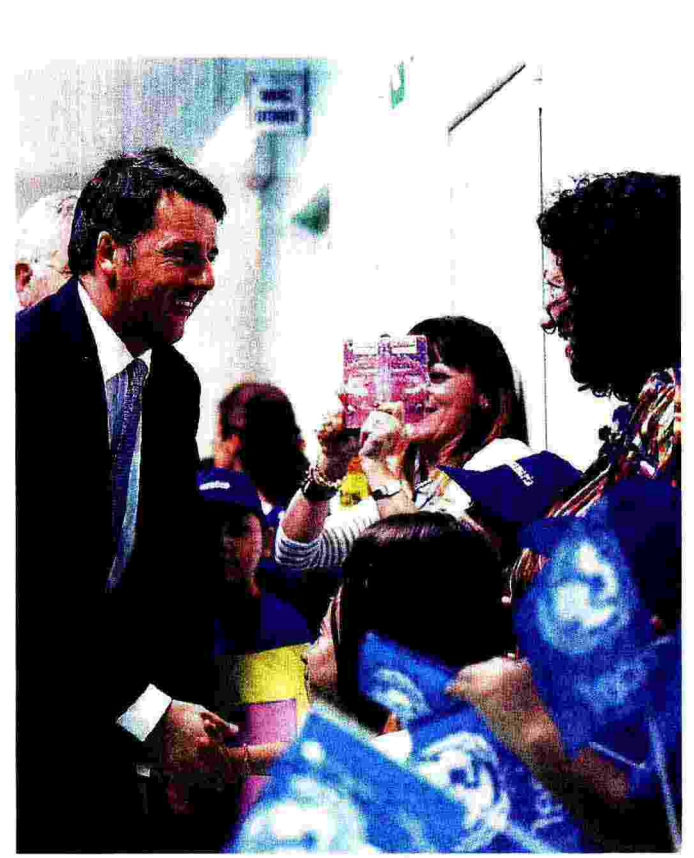

Renzi tra alunni e docenti. Alla scuola primaria di San Tammaro (Caserta)

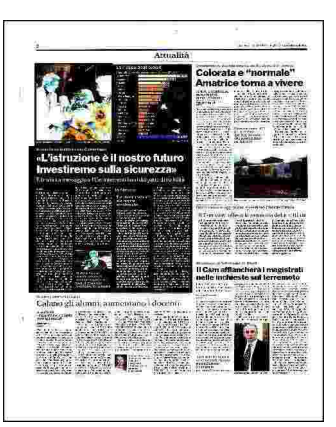